# SHOALHAVEN PC USERS GROUP May 2023

Meeting Friday 19 at 7.30 pm Special interest group Sunday 21at 1.00 pm

Users helping Users

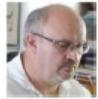

Richard has been extremely busy in recent weeks, even to the extent of juggling personal, business and SES involvement well beyond reason.

I'm very late with our May letter, but a few unplanned events required my attention. With a bit of luck, this issue might be in the mail before a new month is upon us.

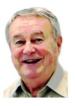

# Happy Birthday Richard

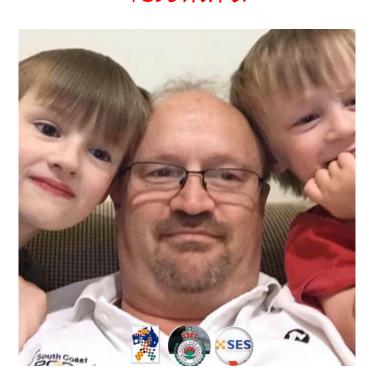

We appreciate the support you provide as PC User Group members,

Various emergency services

Your PC Doctor clients

Computers for seniors.

Your wonderful Family

And others

Things would not be the same without you

One event was triggered by reminders and implied threats that operating system support and compatibility with new versions would call for system requirements beyond the capability of older laptops.

Thanks to Richard, David and Avula Anusha in the Corel Support Team, my new Dell laptop and I are getting to understand each other.

Several of our members are dealing with health issues which limit their mobility, but not their interest in group activities.

An unexpected phone call from a friend often helps, even if it is only to ask RUOK?

Are we ever too old to dream?

We enjoy watching children as they receive a new toy and their imagination kicks in. They begin to dream of wonderful ways to use this gift.

As life's journey continues, we sometimes pause and think how we might use the gift of another day. You might decide to share a treasured moment in your own journey.

Nothing is too trivial We enjoy each other's company but perhaps cannot attend gatherings or hear, see, understand or become involved in group activity.

Feel free to say something in these letters.

Frank

#### Notes from the April meeting for the benefit of members unable to attend.

Location: Blue Gum Room, Bomaderry Bowling Club

Meeting opened by President Richard Findsen at 7:36 pm

**Present:** Those present are listed on the attendance list collected by the 'Meet &

*Greet'* committee member on the day and held on file by the Treasurer.

**Visitor:** Jai Tynan. Thank you Jai for attending our meeting & Thomas Coogan (late arrival).

**Apologies:** Max & Bev Hunt, Russell Field, Jack Korten, Geoff Spencer, Norm & Merle Schulz, Lyall

Davis, Dennis Collimore, Barbra Baker.

#### **Ouestions and Answers:**

**President Richard** welcomed everyone to the meeting, there are a few missing tonight. Max has been in hospital; Norm had a procedure done today. Jack has visitors. Russell is flitting around Japan, on a Wisteria tour.

**Nicoline**: Has a Samsung phone which has an SD card. She cannot store anymore photos even though it says its memory is empty. She gets a message that says everything is full. She took everything off her phone, computer and tablet and did factory resets. David (Android man) told her to go to settings, storage, photos and change the setting to send the photos to her SD card.

As for her mailbox rejecting her mail Richard advised her to go to her service provider. Her mailbox is full. He said if you were Bigpond you would go to Bigpond.com and put in your username and password and clear off your emails as your box is full. She has Hotmail and only has a small amount of storage. Hence try Hotmail.com, Cloud.com or Onedrive.com.au. Also check your storage of your phone.

**Richard** got an SMS message from Services NSW. It looked genuine but on checking their MyGov account they found it was a scam. Be careful. Another one: Nicoline was selling something on Marketplace. They wanted to pay with Pay ID - another shonky scam.

Numerous scams were spoken about.

Mick Rigg: Bloatware is software loaded by your laptop etc. supplier. It goes with your Cache on your computer when you are searching the web. It makes the things you are searching for come up quicker but fills your computer. To remove your cache and bloatware run a program called CCleaner which you can get from ccleaner.com. Make sure it is this site as you can get it for free. If you get it from other sites, they can charge you and also put bugs in your computer as it is an '.exe' file. There are other things you can do but if you do not know what you're doing you may remove things you shouldn't.

#### Other: David Wastie gave a demonstration on passwords

He said we need a strong password. Consider these measures:

Make your password long...Avoid common phrases.

Never store a password in an unsafe place.

Only change your password when you need to...Use 2 factor authentication.

Use a VPN on a public WIFI...USB data blocker...Only share password securely.

He noted that 12 characters, letters & numbers makes a strong password.

There being no further business the meeting closed at 9:36pm Thanks Gail for dong the minutes.

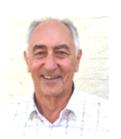

### Evolution of the smart phone

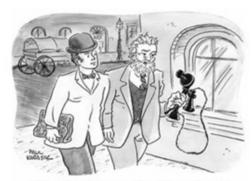

"Now that I've invented it, I have this odd compulsion to hold it in my hand wherever I go and glance at it incessantly."

We all have one, the options available to us are beyond belief; they have become the most versatile device for communication, photography and social interaction. It has happened within the lifespan of our generation. The story varies between authors but, a few pictures and links might satisfy your curiosity and maybe a memory or two.

An interesting story, but too involved for our letter; will settle for a few images, words and a link...

https://www.androidauthority.com/history-of-cell-phones-timeline-3264425/

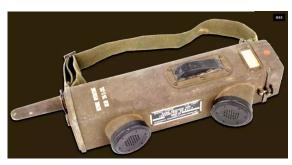

The modern cell phone owes its existence to automobiles and trains, two industries that adopted wireless communication when, in the 1920s, German company Zugtelephonie AG developed and sold wireless telephony equipment to train operators.

During the Second World War, Allied powers deployed 130,000 units of the SCR-536 Handie-Talkie

This bulky contraption was essentially an entirely handheld two-way radio transceiver. As you'd expect from such an early technology, it suffered from many drawbacks, including short battery life and a pretty lacklustre range of just one mile depending on the terrain. Still, it was more than useable and the company behind it would eventually become the **Motorola** we know today.

After the war ended, American company Bell Labs began working on an in-car system that would allow users to place calls from anywhere. This led to the launch of the Mobile Telephone Service (MTS) in 1946, or the first-ever wireless telephony system, however...

Motorola unveiled a prototype of the world's first cell phone in 1973. Martin Cooper, the Motorola engineer who led the development of this invention, invited reporters to witness the

first-ever wireless phone call. He then proceeded to ring his direct rival, Joel S. Engel of Bell Labs, from the streets of New

York City. Image taken from another link

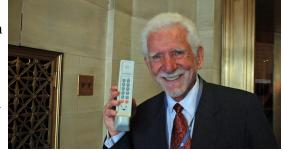

Martin Cooper holds the Motorola DynaTAC 8000X, the world's first cell phone.

As Finnish company Nokia made a name for itself, other electronics giants like IBM and Ericsson began to test the waters as well. In 1994, IBM partnered with wireless carrier BellSouth (now merged with AT&T) to sell the Simon — the first phone to also function as a touchscreen PDA. The Simon had a vast feature set for its time, including an address book, calendar, and notepad. It could also send and receive emails and fax messages.

The Sharp J-SH04, meanwhile, became the first cell phone to feature a camera. Launched in the year 2000, the phone was sold exclusively in Japan. Two years later, Sanyo and Sprint teamed up to release the first camera phone in the US. The SCP-5300 featured a 0.3-megapixel camera along with a colour display and a clamshell form factor. At \$400, it was reasonably priced and almost universally praised.

Twenty three years later, we have a pocket-sized multifunction device that gives us instant visual access to the rest of our global home.

Use it now to learn more...if you are so inclined.

# David Wastie enjoys confusing us at times

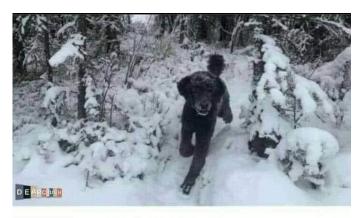

## Classic illusion:

First you see a Man running into a icy forest; but then you realize it's actually a dog.

Must admit, it took me some time to see what I was really looking at. How often do we misunderstand what we see or hear?

It prompts me to thing back to distant and recent times when I have misunderstood what others have said or done....and the times when others did not perceive as I did, my spoken words or actions.

We are aware that our choice of reading material or TV viewing is different from some friends or family and can at times trigger frustration or anger to the point where friendship or affection no longer exists.

The private 'worlds' we live in are complex; as are the 'worlds' of those around us.

Two short answers from Oxford University offer:

- 1. the study of the fundamental nature of knowledge, reality, and existence, especially when considered as an academic discipline.
- 2. a theory or attitude that acts as a guiding principle for behaviour. "don't expect anything and you won't be disappointed, that's my philosophy"

This column is just about full so that is one reality I can accept...and time to get this letter finished.

A little more to go... Frank

#### Don't Despair

Sister Rita was sitting by her convent window one evening as she opened a letter from home. Inside the letter was a \$100 note from her parents.

Sister Rita smiled but as she continued to read the letter by what was left of the last glimmers of daylight coming through her window, she noticed a shabbily dressed stranger leaning against a lamp post in the street below.

Quickly she took a piece of paper and wrote, "Don't despair - Sister Rita". She then wrapped the \$100 note in it and having got the man's attention, she tossed the wrapped note out of the window to him.

The stranger picked it up and read what was on the paper. He looked up, tipped his hat and slowly made his way down the street and into the darkness.

Meanwhile, Sister Rita returned to her letter hoping he would use the money wisely.

The following day, Sister Rita was told that there was a man at the main door of the convent insisting that he should see her, so she made her way down the stairs to see what the commotion was all about.

True enough, she found the stranger who she had last seen standing in the street, waiting for her. Without a word, he handed her an envelope stuffed full with \$100 notes.

"What's this?" she asked.

"It's your winnings Sister," he replied, "Don't Despair came in at 80-to-1."

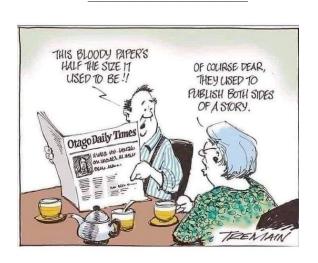